# CMSC201 Computer Science I for Majors

Lecture 09 – Strings

#### Last Class We Covered

- Lists and what they are used for
  - Getting the length of a list
  - Operations like append() and remove()
  - Iterating over a list using a while loop
  - Indexing

- Membership "in" operator
- Methods vs Functions

### Any Questions from Last Time?

#### **UMBC**

### Today's Objectives

- To better understand the string data type
  - Learn how they are represented
  - Learn about and use some of their built-in functions
    - Slicing and concatenation
    - Escape sequences
    - lower() and upper()
    - strip() and whitespace
    - split() and join()

### Strings

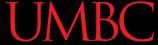

### The String Data Type

- Text is represented in programs by the string data type
- A string is a sequence of characters enclosed within quotation marks (") or apostrophes (')
  - Sometimes called double quotes or single quotes

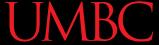

### Getting Strings as Input

Using input() automatically gets a string

```
>>> firstName = input("Please enter your name: ")
Please enter your name: Shakira
>>> type(firstName)
<class 'str'>
>>> print(firstName, firstName)
Shakira Shakira
```

### **Accessing Individual Characters**

- We can access the individual characters in a string through *indexing*
  - Characters are the letters, numbers, spaces, and symbols that make up a string
- The characters in a string are numbered starting from the left, beginning with 0
  - Just like in lists!

### Syntax of Accessing Characters

The general form is

### strName[expression]

 Where strName is the name of the string variable and expression determines which character is selected from the string

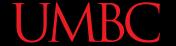

### **Example String**

```
0 1 2 3 4 5 6 7 8
H e l l o B o b
```

```
>>> greet = "Hello Bob"
>>> greet[0]
'H'
>>> print(greet[0], greet[2], greet[4])
H 1 o
>>> x = 8
>>> print(greet[x - 2])
B
```

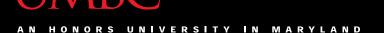

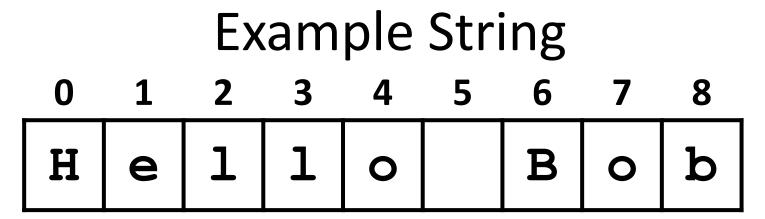

- In a string of n characters, the last character is at position n-1 since we start counting with 0
- So how can we access the <u>last</u> letter, regardless of the string's length?

greet[ len(greet) - 1 ]

### **Changing String Case**

- Python has many, many ways to interact with strings, and we will cover them in detail soon
- For now, here are two very useful methods:
  - s.lower() copy of s in all lowercase letters
  - **s.upper()** copy of **s** in all uppercase letters
- Why would we need to use these?
  - Remember, Python is <u>case-sensitive</u>!

#### Concatenation

### Forming New Strings - Concatenation

- We can put two or more strings together to form a longer string
- Concatenation "glues" two strings together

```
>>> "Peanut Butter" + "Jelly"
'Peanut ButterJelly'
>>> "Peanut Butter" + " & " + "Jelly"
'Peanut Butter & Jelly'
```

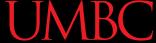

#### Rules of Concatenation

 Concatenation does <u>not</u> automatically include spaces between the strings

```
>>> "Smash" + "together"
'Smashtogether'
```

- Concatenation can <u>only</u> be done with strings!
  - So how would we concatenate an integer?

```
>>> "CMSC " + str(201)
'CMSC 201'
```

#### UMBC

#### Common Use for Concatenation

- input() only accepts a single string
  - Can't use commas like we do with print()
- In order to create a single string for input(), you must use concatenation

```
classNum = 201
grade = input("Grade in " + str(classNum) + "? ")
```

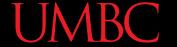

### Sentinels, input(), and Concatenation

 We can even get really lazy, and create the message string ahead of using it in input()

```
def main():
    msg = "Enter a grade, or '" + str(SENTINEL) + "' to quit: "
    grade = int(input(msg))

while grade != SENTINEL:
    print("Congrats on getting a", grade, "in the class!")
    grade = int(input(msg))
main()
```

## Substrings and Slicing

### Substrings

 Indexing only returns a <u>single</u> character from the entire string

 We can access a *substring* using a process called *slicing*

### Slicing Syntax

The general form is

#### strName[start:end]

- start and end must evaluate to integers
  - The substring begins at index start
  - The substring ends <u>before</u> index <u>end</u>
    - The letter at index end is not included

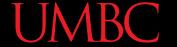

```
Slicing Examples
0 1 2 3 4 5 6 7 8

H e l l o B o b
```

```
>>> greet[0:2]
'He'
>>> greet[7:9]
'ob'
>>> greet[:5]
'Hello'
>>> greet[1:]
'ello Bob'
>>> greet[:]
'Hello Bob'
```

### Specifics of Slicing

- If start or end are missing, then the start or the end of the string are used instead
- The index of end must come after the index of start
  - What would the substring greet[1:1] be?
  - An empty string!

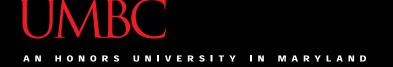

### String Operators in Python

| Operator    | Meaning       |
|-------------|---------------|
| +           | Concatenation |
| STRING[#]   | Indexing      |
| STRING[#:#] | Slicing       |
| len(STRING) | Length        |

- All of this also applies to lists!
  - Two lists can be concatenated together
  - A sublist can be sliced from another list

### **Escape Sequences**

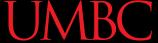

### **Special Characters**

- Just like Python has special keywords...
  - -and, while, True, etc.
- It also has special characters
  - Single quote ('), double quote ("), etc.
- How can we print out a "as part of a string?
   print("And I shouted "hey!" at him.")
  - What's going to happen here?
  - SyntaxError: EOL while scanning string literal

### Backslash: Escape Sequences

- The backslash character (\) is used to "escape" a special character in Python
  - —Tells Python not to treat it as special
- The backslash character goes in front of the character we want to "escape"

```
>>> print("And I shouted \"hey!\"")
And I shouted "hey!"
```

### Common Escape Sequences

| <b>Escape Sequence</b> | Purpose                    |
|------------------------|----------------------------|
| \ '                    | Print a single quote       |
| <b>\</b> "             | Print a double quote       |
| \\                     | Print a backslash          |
| \t                     | Print a tab                |
| \n                     | Print a new line ("enter") |

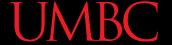

### Escape Sequences Example

```
special1 = "I\tlove tabs."
print(special1)
                         \t adds a tab
        love tabs.
T
special2 = "It's time to\nsplit!"
print(special2)
                         \n adds a newline
It's time to
split!
special3 = "Keep \\ em \\ separated"
print(special3)
                        \\ adds a single backslash
Keep \ em \ separated
```

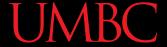

### Escape Sequences Example

```
special1 = "I\tlove tabs."
print(special1)
I love tabs.

special2 = "It's time to\nsplit!"
print(special2)
It's time to
split!
```

Note that there are no spaces around the escape sequences, but they work fine. What would happen if we added a space after \t or \n here?

```
special3 = "Keep \\ em \\ separated"
print(special3)
Keep \ em \ separated
```

#### **UMBC**

### How Python Handles Escape Sequences

- Escape sequences look like two characters to us
- Python treats them as a <u>single</u> character

```
example1 = "dog\n"
example2 = "\tcat"
```

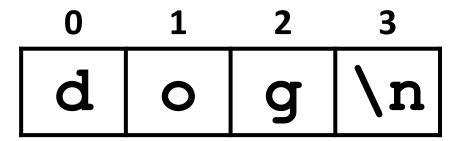

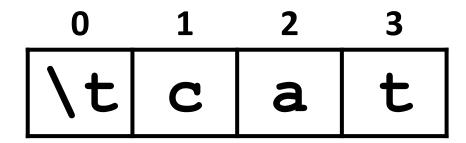

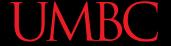

### The "end" of print()

- We've mentioned the use of end="" within a print() in a few of the homeworks
  - By default, print() uses \n as its ending
- We can use end= to change this

```
print("Hello", end="!")
print("More space please", end="\n\n")
print("Smile!", end=" :)\n")
```

- Remember to put a  $\n$  in if you still want one!

### Whitespace

### Whitespace

- Whitespace is any "blank" character, that represents space between other characters
- For example: tabs, newlines, and spaces"\t" "\n" " "
- Extra whitespace can cause similar-looking strings to not be equivalent

```
>>> "dogs" == "dogs '
False
```

### Removing Whitespace

To remove all whitespace from the <u>start and end</u>
 of a string, we can use a method called <u>strip()</u>

spacedOut = spacedOut.strip()

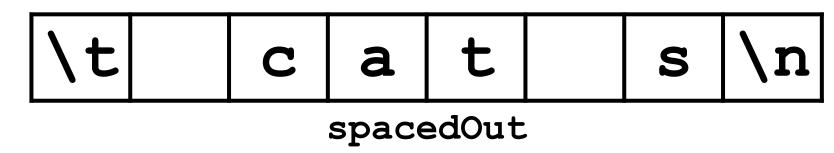

#### **UMBC**

### Removing Whitespace

 To remove all whitespace from the <u>start and end</u> of a string, we can use a method called <u>strip()</u>

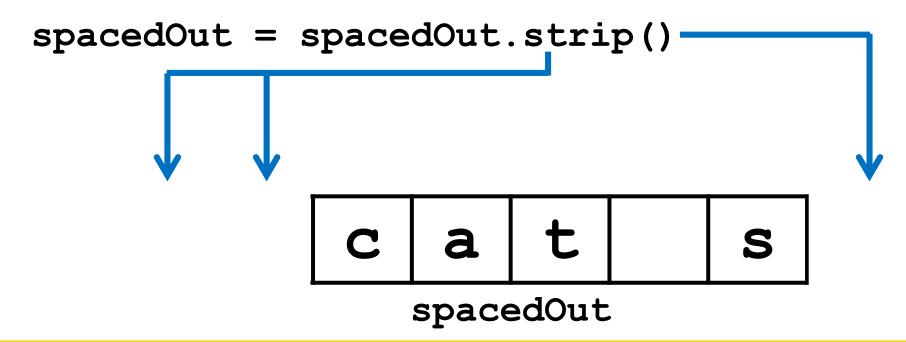

### **UMBC**

### Removing Whitespace

 To remove all whitespace from the <u>start and end</u> of a string, we can use a method called <u>strip()</u>

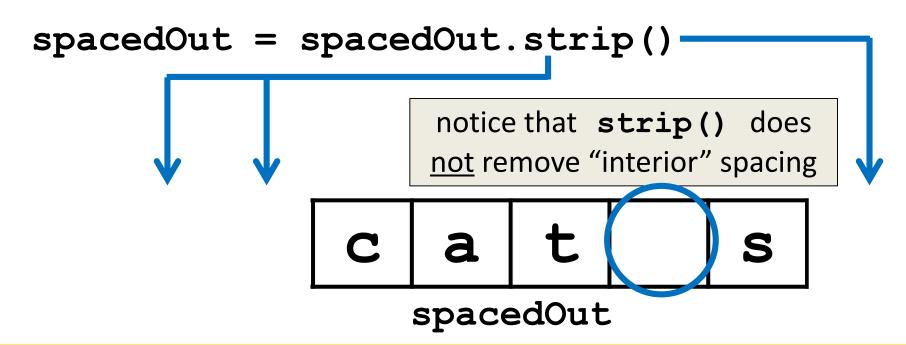

# String Splitting

### String Splitting

- We can also break a string into pieces
  - Stored as a list of strings

- The method is called split(), and it has two ways it can be used:
  - Break the string up by its whitespace
  - Break the string up by a specific character

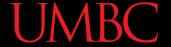

### Splitting by Whitespace

- Calling split() with nothing inside the parentheses will split on <u>all</u> whitespace
  - Even the "interior" whitespace

```
>>> line = "hello world \n"
>>> line.split()
['hello', 'world']
>>> love = "\t\nI love\t\t\nwhitespace\n '
>>> love.split()
['I', 'love', 'whitespace']
```

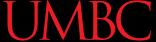

### Splitting by Specific Character

 Calling split() with a string in it, we can remove a specific character (or more than one)

```
>>> under = "once_twice_thrice"
>>> under.split("_")
['once', 'twice', 'thrice']
```

these character(s) that we want to remove are called the delimiter

```
>>> double = "hello how ill are all of your llamas?"
>>> double.split("ll")
['he', 'o how i', ' are a', ' of your ', 'amas?']
```

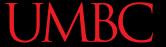

## Splitting by Specific Character

 Calling split() with a string in it, we can remove a specific character (or more than one)

```
>>> under = "once_twice_thrice"
>>> under.split("_")
['once', 'twice', 'thrice']
```

these character(s) that we want to remove are called the delimiter

```
>>> double = "hello how ill are all of your llamas?"
>>> double.split("ll")
['he', 'o how i', 'are a', 'of your', 'amas?']
```

notice that it didn't remove the whitespace

### Practice: Splitting

- Use split() to solve the following problems
- Split this string on its whitespace: daft = "around \t the \nworld"

 Split this string on the double t's (tt): adorable = "nutty otters making lattes"

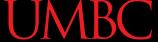

### Practice: Splitting

- Use split() to solve the following problems
- Split this string on its whitespace:
   daft = "around \t the \nworld"
   daft.split()
- Split this string on the double t's (tt):
   adorable = "nutty otters making lattes"
   adorable.split("tt")

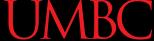

### Looping over Split Strings

- Splitting a string creates a list of smaller strings
- Using a while loop and this list, we can iterate over each individual word (or token)

```
words = sentence.split()
index = 0
while index < len(words):
    print(words[index])
    index += 1</pre>
```

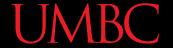

## Example: Looping over Split Strings

```
lyrics = "stars in their eyes"
lyricWords = lyrics.split()
index = 0
while index < len(lyricWords):</pre>
     print("*" + lyricWords[index] +
     index += 1
                              append a "*" to the front and end
*stars*
                               of each list element, then print
*in*
*their*
*eyes*
```

# String Joining

#### **UMBC**

### Joining Strings

- We can also join a list of strings back together!
  - -The syntax looks different from split()
  - And it only works on a <u>list of strings</u>

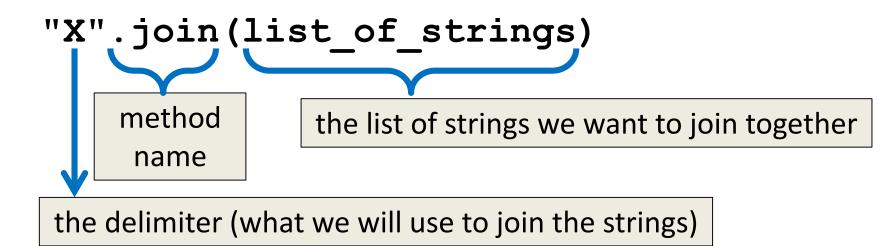

### **Example: Joining Strings**

```
>>> names = ['Alice', 'Bob', 'Carl', 'Dana', 'Eve']
>>> " ".join(names)
'Alice Bob Carl Dana Eve'
```

 We can also use more than one character as our delimiter if we want

```
>>> " <3 ".join(names)
'Alice <3 Bob <3 Carl <3 Dana <3 Eve'
```

### split() vs join()

- The **split()** method
  - Takes in a single string
  - Creates a list of strings
  - Splits on given character(s), or on all whitespace
- The join() method
  - Takes in a list of strings
  - Returns a single string
  - Joins together with a user-chosen delimiter

#### **UMBC**

### String and List Operations

 Many of the operations we've learned are possible to use on strings and on lists

| Operation             | Strings  | Lists    |
|-----------------------|----------|----------|
| Concatenation +       | <b>1</b> | <b>/</b> |
| Indexing [ ]          | <b>1</b> | <b>/</b> |
| Slicing [:]           | <b>1</b> | <b>/</b> |
| .lower() / .upper()   | <b>1</b> | ×        |
| .append() / .remove() | ×        | <b>/</b> |
| len()                 | <b>1</b> | <b>/</b> |

# Daily Shortcut

- CTRL+Z
  - "Minimizes" the emacs window
- fg
  - Used in the terminal, and "maximizes" it again
- Useful when coding and testing
  - Save and minimize, run code, maximize it to edit
  - Keeps the kill ring, where you are in the file, etc.

#### Announcements

- HW 4 is out on Blackboard now
  - Complete the Academic Integrity Quiz to see it
  - Due by Friday (Oct 6th) at 8:59:59 PM

- Midterm is in class, October 18 and 19
  - Survey #1 will be released that week as well

### Image Sources

- Sewing thread (adapted from):
  - https://pixabay.com/p-936467
- Splitting wood:
  - https://pixabay.com/p-2715519/